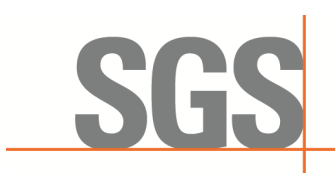

Report No.: KSCR221000194303 Page: 1 of 58

# *TEST REPORT*

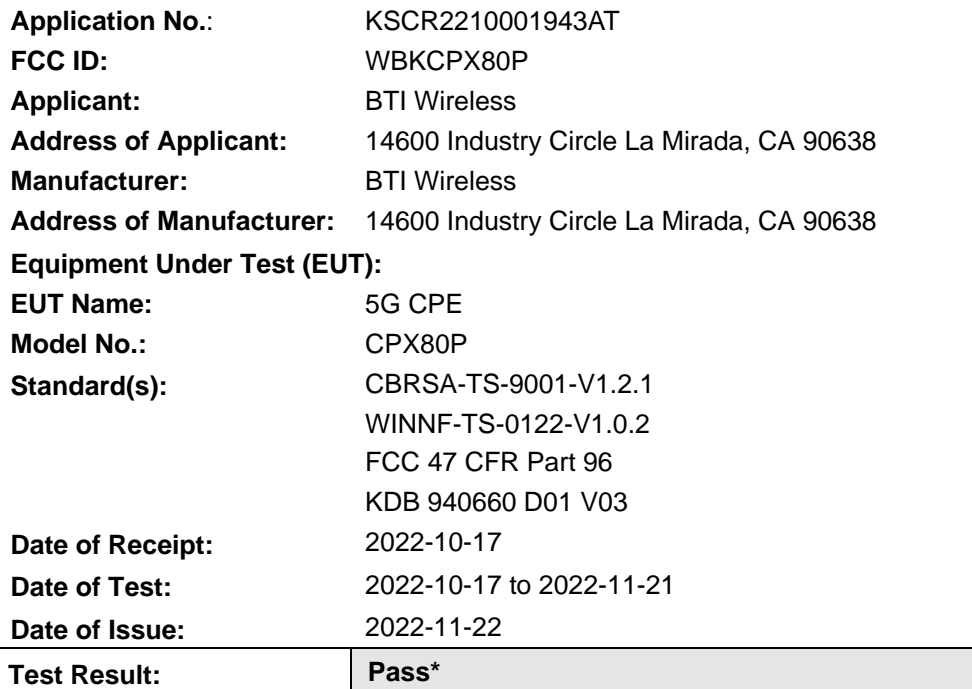

\* In the configuration tested, the EUT complied with the standards specified above.

Esia fin

Eric Lin Laboratory Manager

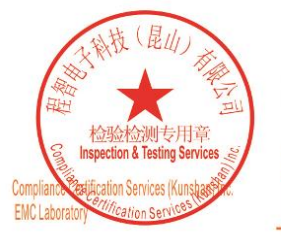

Unless otherwise agreed in writing, this document is issued by the Company subject to its General Conditions of Service printed overleaf, available on request or accessible at http://www.sgs.com/en/Terms-and-Conditions.asp

No.10, Weiye Road, Innovation Park, Kunshan, Jiangsu, China 215300 中国·江苏·昆山市留学生创业园伟业路10号 邮编 215300 f(86-512)57370818 www.sgsgroup.com.cn

t(86-512)57355888

Test Report Form Version: Rev01

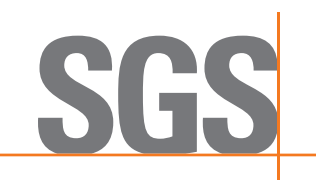

Report No.: KSCR221000194303 Page: 2 of 58

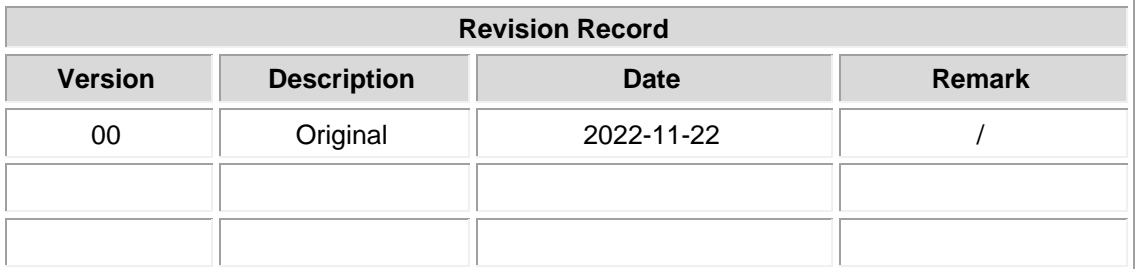

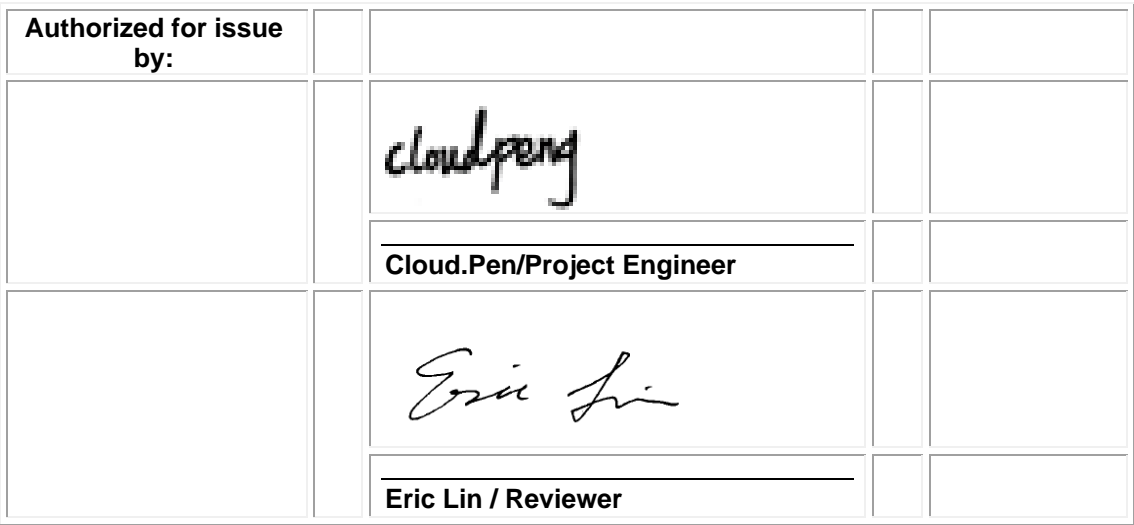

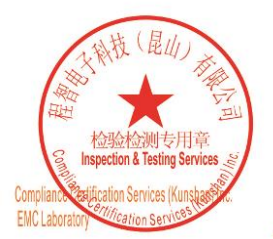

Unless otherwise agreed in writing, this document is issued by the Company subject to its General Conditions of Service printed<br>overleaf, available on request or accessible at <u>http://www.sgs.com/en/Terms-and-Conditions.as</u>

No.10, Weiye Road, Innovation Park, Kunshan, Jiangsu, China 215300 中国・江苏・昆山市留学生创业园伟业路10号 邮编 215300

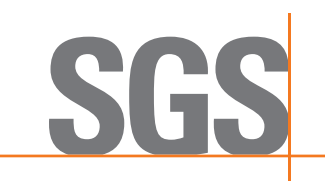

Report No.: KSCR221000194303 Page: 3 of 58

### <span id="page-2-0"></span>**2 Test Summary**

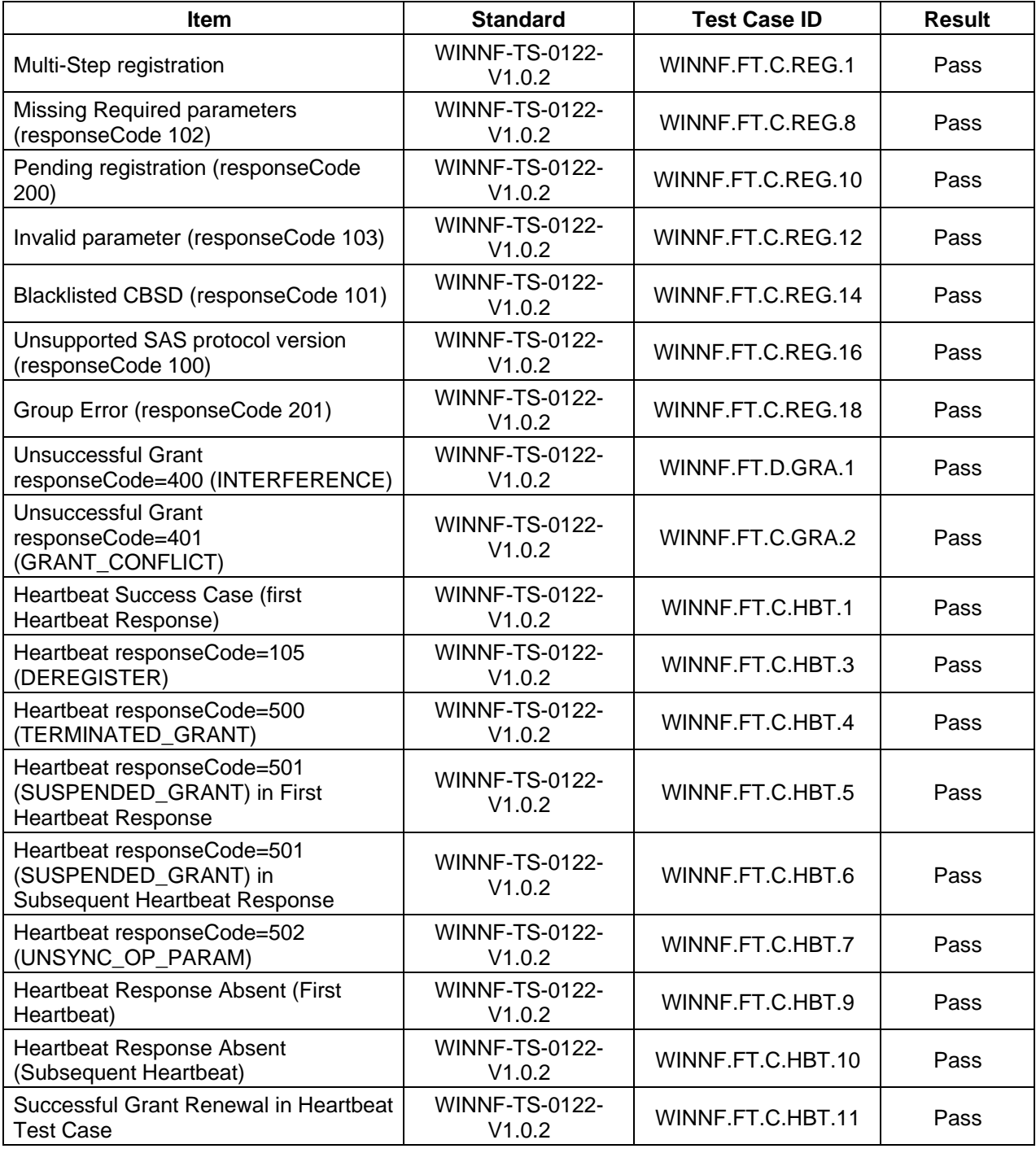

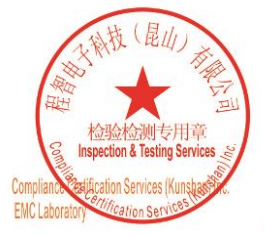

Unless otherwise agreed in writing, this document is issued by the Company subject to its General Conditions of Service printed<br>overleaf, available on request or accessible at <u>http://www.sgs.com/en/Terms-and-Conditions.as</u>

No.10, Weiye Road, Innovation Park, Kunshan, Jiangsu, China 215300 中国・江苏・昆山市留学生创业园伟业路10号 邮编 215300

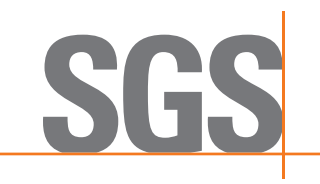

Report No.: KSCR221000194303 Page:  $4$  of 58

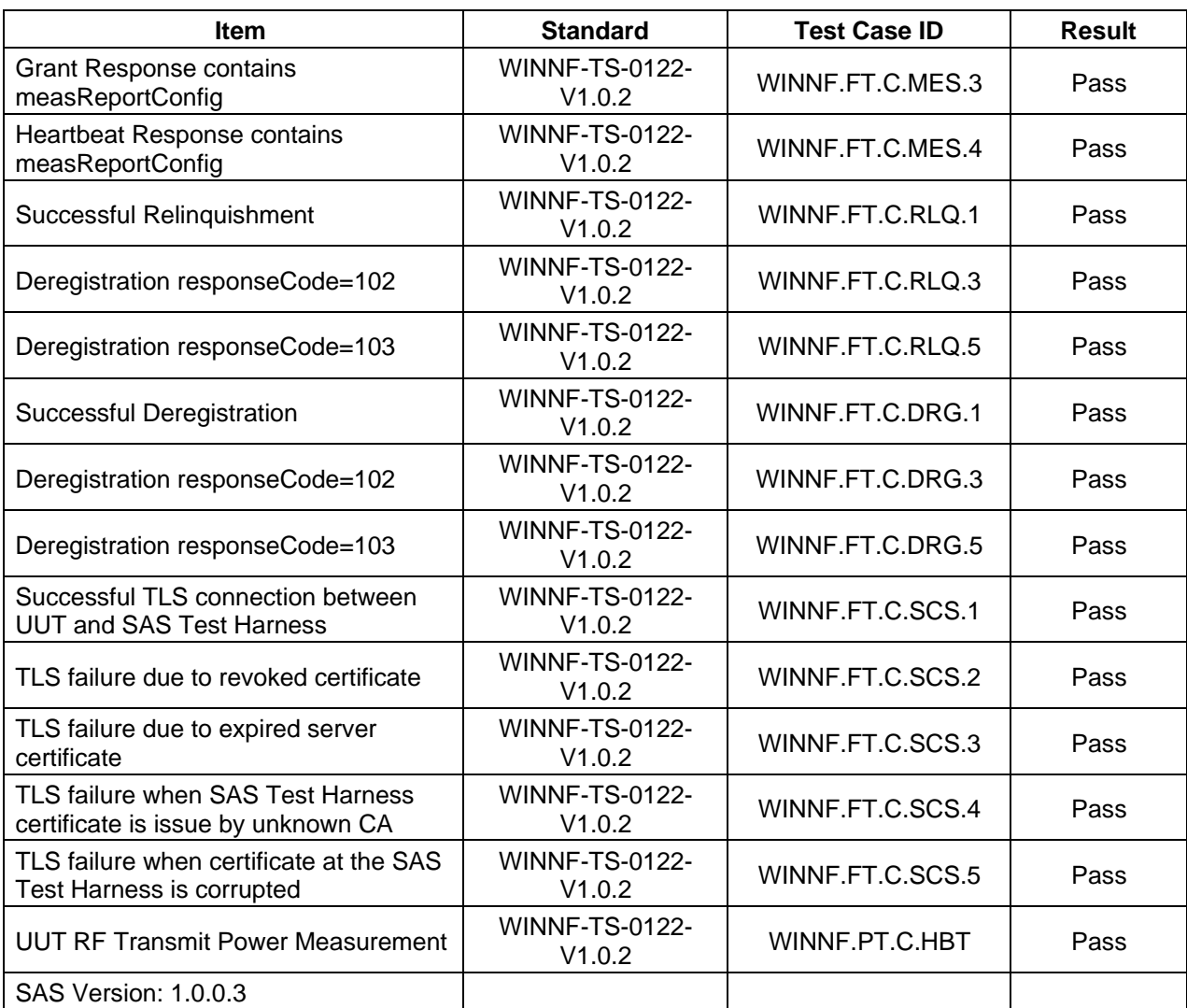

The UUT is a CPE-CBSD product. According to the specifications of the manufacturer, it must comply with the requirements of the following standards:

#### **Test standards:**

**CBRSA-TS-9001-V1.0.0**

CBRS Alliance Certification Test Plan

#### **WINNF-TS-0122-V1.0.2**

Test and Certification for Citizens Broadband Radio Service (CBRS); Conformance and Performance Test Technical Specification; CBSD/DP as Unit Under Test (UUT)

#### **KDB 940660 D01 Part 96 CBRS Eqpt v03**

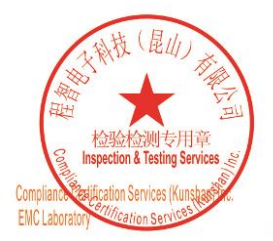

Unless otherwise agreed in writing, this document is issued by the Company subject to its General Conditions of Service printed<br>overleaf, available on request or accessible at <u>http://www.sgs.com/en/Terms-and-Conditions.as</u>

No.10, Weiye Road, Innovation Park, Kunshan, Jiangsu, China 215300 中国・江苏・昆山市留学生创业园伟业路10号 邮编 215300 t(86-512)57355888 f(86-512)57370818 www.sgsgroup.com.cn t(86-512)57355888 f(86-512)57370818 sgs.china@sgs.com

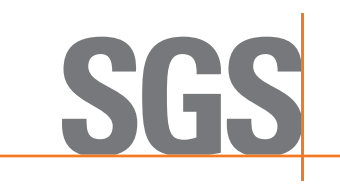

Report No.: KSCR221000194303 Page: 5 of 58

#### <span id="page-4-0"></span>3 **Contents**

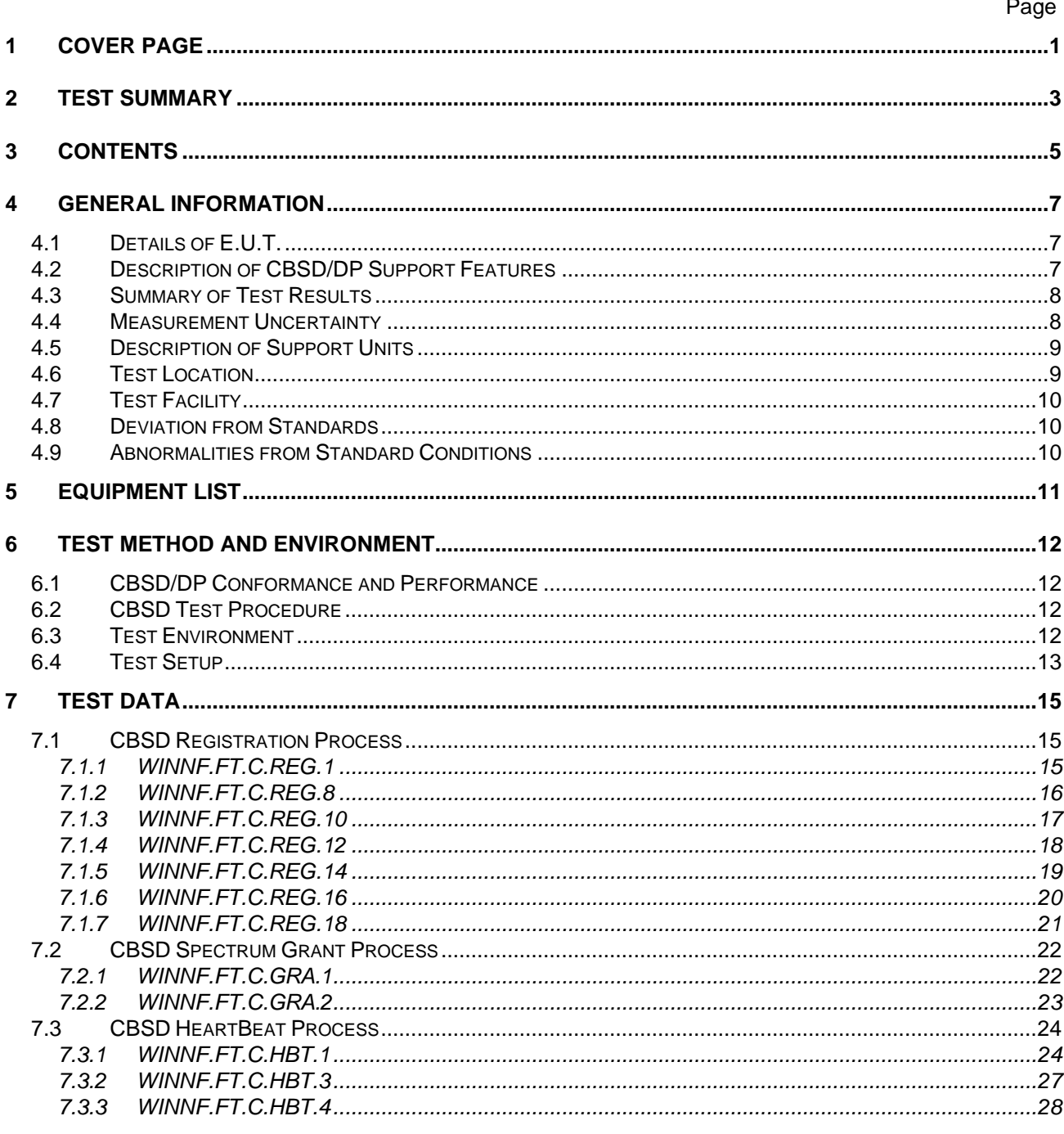

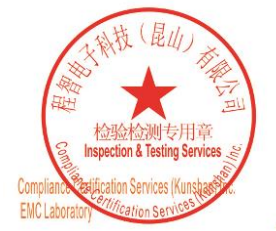

Unless otherwise agreed in writing, this document is issued by the Company subject to its General Conditions of Service printed<br>overleaf, available on request or accessible at <u>http://www.sgs.com/en/Terms-and-Conditions.as</u> t(86-512)57355888 f(86-512)57370818 www.sgsgroup.com.cn

No.10, Weiye Road, Innovation Park, Kunshan, Jiangsu, China 215300 中国・江苏・昆山市留学生创业园伟业路10号 邮编 215300

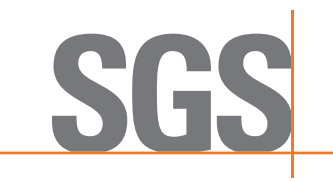

Report No.: KSCR221000194303 Page: 6 of 58

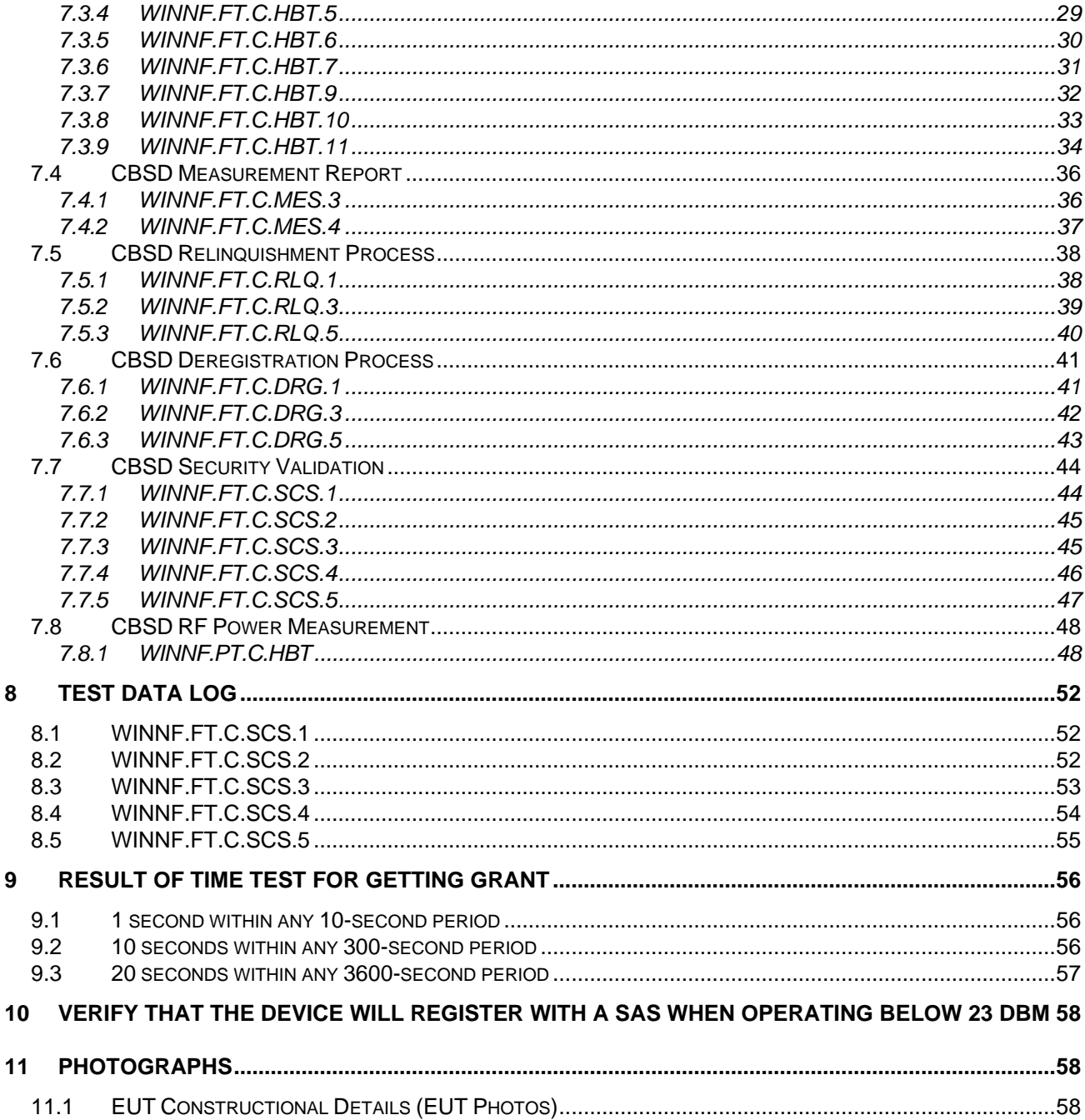

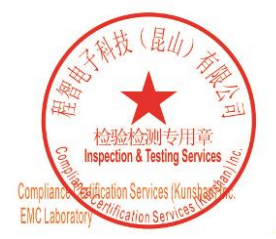

Unless otherwise agreed in writing, this document is issued by the Company subject to its General Conditions of Service printed<br>overleaf, available on request or accessible at <u>http://www.sgs.com/en/Terms-and-Conditions.as</u>

No.10, Weiye Road, Innovation Park, Kunshan, Jiangsu, China 215300 中国·江苏·昆山市留学生创业园伟业路10号 邮编 215300

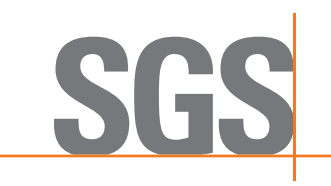

Report No.: KSCR221000194303 Page: 7 of 58

## <span id="page-6-0"></span>**4 General Information**

**4.1 Details of E.U.T.**

<span id="page-6-1"></span>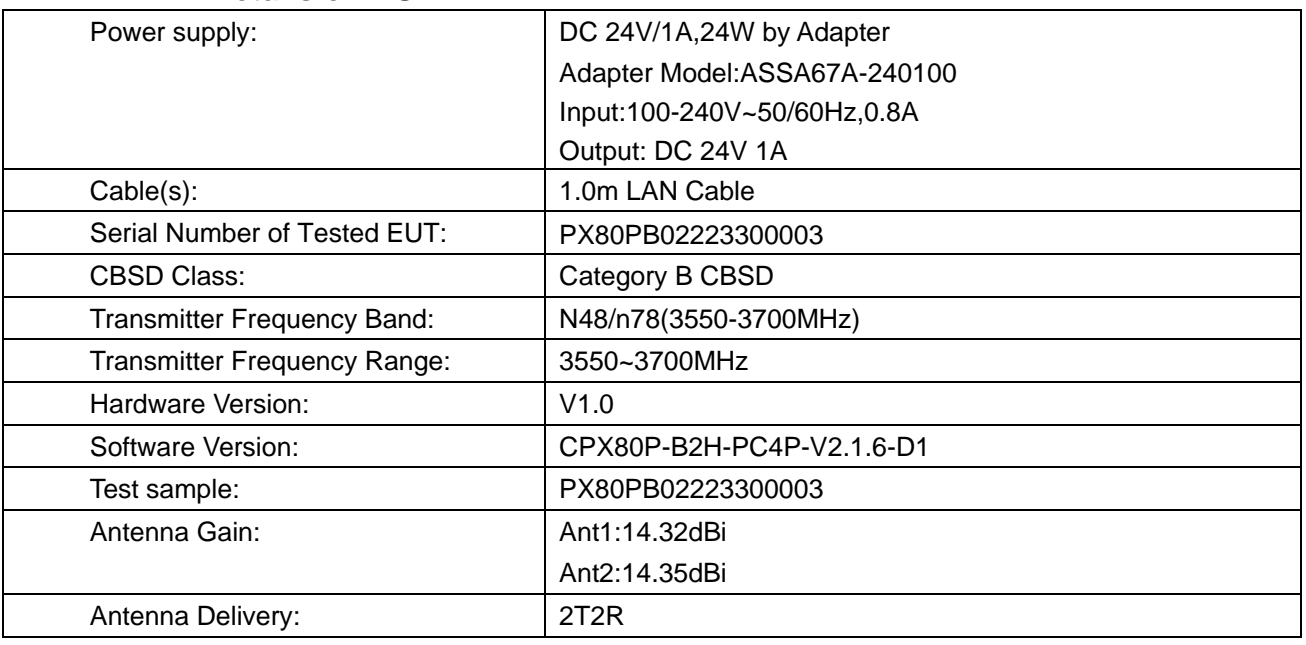

**Note:** EUT Support ULMIMO Only

### <span id="page-6-2"></span>**4.2 Description of CBSD/DP Support Features**

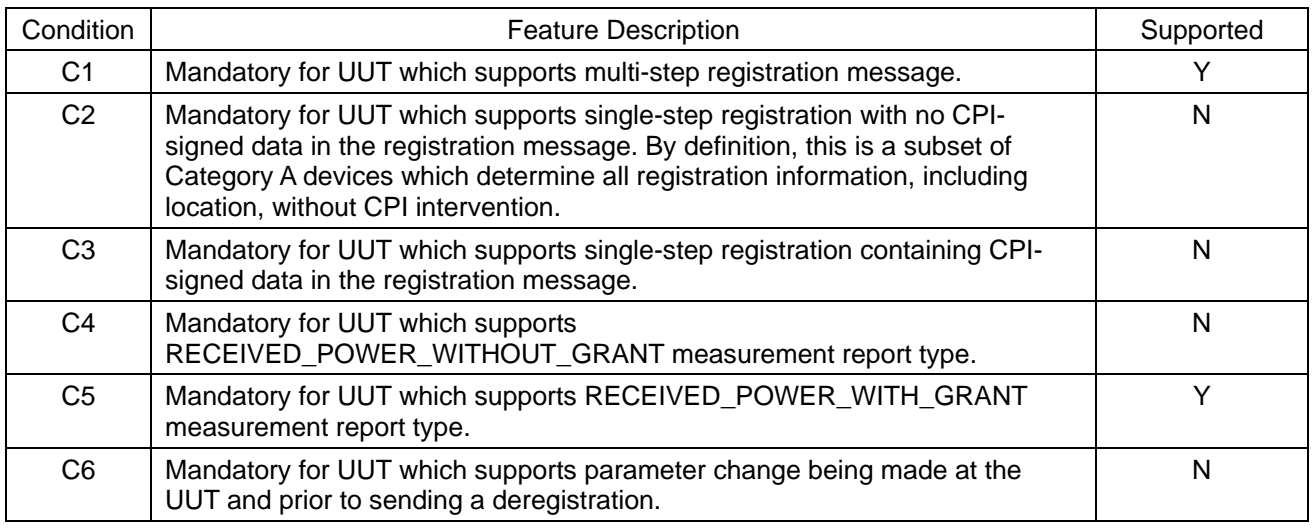

Y: Supported

N: Not supported

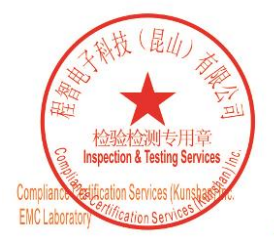

Unless otherwise agreed in writing, this document is issued by the Company subject to its General Conditions of Service printed<br>overleaf, available on request or accessible at <u>http://www.sgs.com/en/Terms-and-Conditions.as</u>

No.10, Weiye Road, Innovation Park, Kunshan, Jiangsu, China 215300 中国・江苏・昆山市留学生创业园伟业路10号 邮编 215300

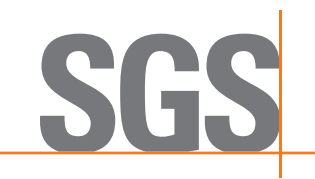

Report No.: KSCR221000194303 Page:  $8$  of 58

#### <span id="page-7-0"></span>**4.3 Summary of Test Results**

![](_page_7_Picture_274.jpeg)

Note:

1. Functional Test (FT): Test to validate the conformance of the Protocols and functionalities implemented in the CBSD/DP UUT to the requirements developed by WInnForum and supporting FCC/DoD requirements.

2. Field/Performance Test (PT): Test to check the capability of the CBSD/DP UUT to support various traffic models and actual operations in the field.

![](_page_7_Picture_275.jpeg)

Note: limited in duration and duty cycle to the minimum time necessary to get a grant from the SAS; this time should not exceed 1 second within any 10-second period, 10seconds within any 300-second period, or 20 seconds within any 3600-second period.

#### <span id="page-7-1"></span>**4.4 Measurement Uncertainty**

![](_page_7_Picture_276.jpeg)

![](_page_7_Picture_12.jpeg)

Unless otherwise agreed in writing, this document is issued by the Company subject to its General Conditions of Service printed<br>overleaf, available on request or accessible at <u>http://www.sgs.com/en/Terms-and-Conditions.as</u>

No.10, Weiye Road, Innovation Park, Kunshan, Jiangsu, China 215300 中国・江苏・昆山市留学生创业园伟业路10号 邮编 215300 t(86-512)57355888 f(86-512)57370818 www.sgsgroup.com.cn t(86-512)57355888 f(86-512)57370818 sgs.china@sgs.com

![](_page_8_Picture_0.jpeg)

Report No.: KSCR221000194303 Page:  $9$  of 58

#### <span id="page-8-0"></span>**4.5 Description of Support Units**

![](_page_8_Picture_148.jpeg)

#### **4.6 Test Location**

<span id="page-8-1"></span>All tests were performed at: Compliance Certification Services (Kunshan) Inc. No.10 Weiye Rd, Innovation park, Eco&Tec, Development Zone, Kunshan City, Jiangsu, China. Tel: +86 512 5735 5888 Fax: +86 512 5737 0818 No tests were sub-contracted.

![](_page_8_Picture_7.jpeg)

Unless otherwise agreed in writing, this document is issued by the Company subject to its General Conditions of Service printed overleaf, available on request or accessible at http://www.sgs.com/en/Terms-and-Conditions.as

No.10, Weiye Road, Innovation Park, Kunshan, Jiangsu, China 215300 中国・江苏・昆山市留学生创业园伟业路10号 邮编 215300

t(86-512)57355888 f(86-512)57370818 www.sgsgroup.com.cn t(86-512)57355888 f(86-512)57370818 sgs.china@sgs.com

![](_page_9_Picture_0.jpeg)

Report No.: KSCR221000194303 Page: 10 of 58

#### **4.7 Test Facility**

<span id="page-9-0"></span>The test facility is recognized, certified, or accredited by the following organizations:

#### **• CNAS (No. CNAS L4354)**

CNAS has accredited Compliance Certification Services (Kunshan) Inc. to ISO/IEC 17025:2017 General Requirements for the Competence of Testing and Calibration Laboratories (CNAS-CL01 Accreditation Criteria for the Competence of Testing and Calibration Laboratories) for the competence in the field of testing.

#### **• A2LA (Certificate No. 2541.01)**

Compliance Certification Services (Kunshan) Inc. is accredited by the American Association for Laboratory Accreditation (A2LA). Certificate No. 2541.01.

#### **• FCC (Designation Number: CN1172)**

Compliance Certification Services (Kunshan) Inc. has been recognized as an accredited testing laboratory.

Designation Number: CN1172.

#### **• ISED (CAB identifier: CN0072)**

Compliance Certification Services (Kunshan) Inc. has been recognized by Innovation, Science and Economic Development Canada (ISED) as an accredited testing laboratory.

Company Number: 2324E

#### **• VCCI (Member No.: 1938)**

The 3m and 10m Semi-anechoic chamber and Shielded Room of Compliance Certification Services (Kunshan) Inc. has been registered in accordance with the Regulations for Voluntary Control Measures with Registration No.: R-20134, R-11600, C-11707, T-11499, G-10216 respectively.

#### **4.8 Deviation from Standards**

<span id="page-9-2"></span><span id="page-9-1"></span>None

#### **4.9 Abnormalities from Standard Conditions**

None

![](_page_9_Picture_21.jpeg)

Unless otherwise agreed in writing, this document is issued by the Company subject to its General Conditions of Service printed<br>overleaf, available on request or accessible at http://www.sgs.com/en/Terms-and-Conditions.asp

No.10, Weiye Road, Innovation Park, Kunshan, Jiangsu, China 215300 中国・江苏・昆山市留学生创业园伟业路10号 邮编 215300 t(86-512)57355888 f(86-512)57370818 sgs.china@sgs.com

![](_page_10_Picture_0.jpeg)

Report No.: KSCR221000194303 Page: 11 of 58

## <span id="page-10-0"></span>**5 Equipment List**

![](_page_10_Picture_161.jpeg)

![](_page_10_Picture_5.jpeg)

Unless otherwise agreed in writing, this document is issued by the Company subject to its General Conditions of Service printed<br>overleaf, available on request or accessible at <u>http://www.sgs.com/en/Terms-and-Conditions.as</u>

No.10, Weiye Road, Innovation Park, Kunshan, Jiangsu, China 215300 中国・江苏・昆山市留学生创业园伟业路10号 邮编 215300

![](_page_11_Picture_0.jpeg)

Report No.: KSCR221000194303 Page: 12 of 58

## <span id="page-11-1"></span><span id="page-11-0"></span>**6 Test Method and Environment**

#### **6.1 CBSD/DP Conformance and Performance**

![](_page_11_Picture_235.jpeg)

#### **6.2 CBSD Test Procedure**

- <span id="page-11-2"></span>a. Connect the UUT to SAS Test Harness system and RF Test instruments via the CBSD interface and RF components. The highest level is set to test configuration.
- b. UUT shall be UTC time synchronized
- c. The frequency band is granted and set as UUT supported Modulation and Channels, transmitted power of the UUT according to it granted parameters from the SAS TestHarness.
- d. Each test case results were recorded and validated by SAS Test Harness system and RF instruments test cases was recorded test results from SAS Test Harness system.

#### <span id="page-11-3"></span>**6.3 Test Environment**

![](_page_11_Picture_236.jpeg)

![](_page_11_Picture_13.jpeg)

Unless otherwise agreed in writing, this document is issued by the Company subject to its General Conditions of Service printed<br>overleaf, available on request or accessible at <u>http://www.sgs.com/en/Terms-and-Conditions.as</u>

No.10, Weiye Road, Innovation Park, Kunshan, Jiangsu, China 215300 中国・江苏・昆山市留学生创业园伟业路10号 邮编 215300 t(86-512)57355888 f(86-512)57370818 www.sgsgroup.com.cn t(86-512)57355888 f(86-512)57370818 sgs.china@sgs.com

![](_page_12_Picture_0.jpeg)

Report No.: KSCR221000194303 Page: 13 of 58

#### <span id="page-12-0"></span>**6.4 Test Setup**

![](_page_12_Figure_4.jpeg)

![](_page_12_Picture_5.jpeg)

Unless otherwise agreed in writing, this document is issued by the Company subject to its General Conditions of Service printed<br>overleaf, available on request or accessible at <u>http://www.sgs.com/en/Terms-and-Conditions.as</u>

No.10, Weiye Road, Innovation Park, Kunshan, Jiangsu, China 215300 中国・江苏・昆山市留学生创业园伟业路10号 邮编 215300 t(86-512)57355888 f(86-512)57370818 www.sgsgroup.com.cn t(86-512)57355888 f(86-512)57370818 sgs.china@sgs.com

![](_page_13_Picture_0.jpeg)

Report No.: KSCR221000194303 Page: 14 of 58

![](_page_13_Figure_3.jpeg)

Test setup diagram for WINNF.PT.C.HBT Test case

![](_page_13_Picture_5.jpeg)

Unless otherwise agreed in writing, this document is issued by the Company subject to its General Conditions of Service printed<br>overleaf, available on request or accessible at <u>http://www.sgs.com/en/Terms-and-Conditions.as</u>

No.10, Weiye Road, Innovation Park, Kunshan, Jiangsu, China 215300 中国・江苏・昆山市留学生创业园伟业路10号 邮编 215300

t(86-512)57355888 f(86-512)57370818 www.sgsgroup.com.cn f(86-512)57370818 sgs.china@sgs.com t(86-512)57355888

![](_page_14_Picture_0.jpeg)

Report No.: KSCR221000194303 Page: 15 of 58

### <span id="page-14-0"></span>**7 Test Data**

#### **7.1 CBSD Registration Process**

#### <span id="page-14-2"></span><span id="page-14-1"></span>**7.1.1 WINNF.FT.C.REG.1**

![](_page_14_Picture_281.jpeg)

![](_page_14_Picture_7.jpeg)

Unless otherwise agreed in writing, this document is issued by the Company subject to its General Conditions of Service printed<br>overleaf, available on request or accessible at <u>http://www.sgs.com/en/Terms-and-Conditions.as</u>

No.10, Weiye Road, Innovation Park, Kunshan, Jiangsu, China 215300 中国·江苏·昆山市留学生创业园伟业路10号 邮编 215300

![](_page_15_Picture_0.jpeg)

Report No.: KSCR221000194303 Page: 16 of 58

#### <span id="page-15-0"></span>**7.1.2 WINNF.FT.C.REG.8**

![](_page_15_Picture_170.jpeg)

![](_page_15_Picture_5.jpeg)

Unless otherwise agreed in writing, this document is issued by the Company subject to its General Conditions of Service printed<br>overleaf, available on request or accessible at <u>http://www.sgs.com/en/Terms-and-Conditions.as</u>

No.10, Weiye Road, Innovation Park, Kunshan, Jiangsu, China 215300 中国・江苏・昆山市留学生创业园伟业路10号 邮编 215300

![](_page_16_Picture_0.jpeg)

Report No.: KSCR221000194303 Page: 17 of 58

#### <span id="page-16-0"></span>**7.1.3 WINNF.FT.C.REG.10**

![](_page_16_Picture_168.jpeg)

![](_page_16_Picture_5.jpeg)

Unless otherwise agreed in writing, this document is issued by the Company subject to its General Conditions of Service printed<br>overleaf, available on request or accessible at <u>http://www.sgs.com/en/Terms-and-Conditions.as</u>

No.10, Weiye Road, Innovation Park, Kunshan, Jiangsu, China 215300 中国・江苏・昆山市留学生创业园伟业路10号 邮编 215300

Member of the SGS Group (SGS SA)

![](_page_17_Picture_0.jpeg)

Report No.: KSCR221000194303 Page: 18 of 58

#### <span id="page-17-0"></span>**7.1.4 WINNF.FT.C.REG.12**

![](_page_17_Picture_176.jpeg)

![](_page_17_Picture_5.jpeg)

Unless otherwise agreed in writing, this document is issued by the Company subject to its General Conditions of Service printed<br>overleaf, available on request or accessible at <u>http://www.sgs.com/en/Terms-and-Conditions.as</u>

No.10, Weiye Road, Innovation Park, Kunshan, Jiangsu, China 215300 中国・江苏・昆山市留学生创业园伟业路10号 邮编 215300

![](_page_18_Picture_0.jpeg)

Report No.: KSCR221000194303 Page: 19 of 58

#### <span id="page-18-0"></span>**7.1.5 WINNF.FT.C.REG.14**

![](_page_18_Picture_170.jpeg)

![](_page_18_Picture_5.jpeg)

Unless otherwise agreed in writing, this document is issued by the Company subject to its General Conditions of Service printed<br>overleaf, available on request or accessible at <u>http://www.sgs.com/en/Terms-and-Conditions.as</u>

No.10, Weiye Road, Innovation Park, Kunshan, Jiangsu, China 215300 中国・江苏・昆山市留学生创业园伟业路10号 邮编 215300

![](_page_19_Picture_0.jpeg)

Report No.: KSCR221000194303 Page: 20 of 58

#### <span id="page-19-0"></span>**7.1.6 WINNF.FT.C.REG.16**

![](_page_19_Picture_172.jpeg)

![](_page_19_Picture_5.jpeg)

Unless otherwise agreed in writing, this document is issued by the Company subject to its General Conditions of Service printed<br>overleaf, available on request or accessible at <u>http://www.sgs.com/en/Terms-and-Conditions.as</u>

No.10, Weiye Road, Innovation Park, Kunshan, Jiangsu, China 215300 中国・江苏・昆山市留学生创业园伟业路10号 邮编 215300

![](_page_20_Picture_0.jpeg)

Report No.: KSCR221000194303 Page: 21 of 58

#### <span id="page-20-0"></span>**7.1.7 WINNF.FT.C.REG.18**

![](_page_20_Picture_177.jpeg)

![](_page_20_Picture_5.jpeg)

Unless otherwise agreed in writing, this document is issued by the Company subject to its General Conditions of Service printed<br>overleaf, available on request or accessible at <u>http://www.sgs.com/en/Terms-and-Conditions.as</u>

No.10, Weiye Road, Innovation Park, Kunshan, Jiangsu, China 215300 中国・江苏・昆山市留学生创业园伟业路10号 邮编 215300

![](_page_21_Picture_0.jpeg)

Report No.: KSCR221000194303 Page: 22 of 58

#### <span id="page-21-0"></span>**7.2 CBSD Spectrum Grant Process**

#### <span id="page-21-1"></span>**7.2.1 WINNF.FT.C.GRA.1**

![](_page_21_Picture_163.jpeg)

![](_page_21_Picture_6.jpeg)

Unless otherwise agreed in writing, this document is issued by the Company subject to its General Conditions of Service printed<br>overleaf, available on request or accessible at <u>http://www.sgs.com/en/Terms-and-Conditions.as</u>

No.10, Weiye Road, Innovation Park, Kunshan, Jiangsu, China 215300 中国・江苏・昆山市留学生创业园伟业路10号 邮编 215300

![](_page_22_Picture_0.jpeg)

Report No.: KSCR221000194303 Page: 23 of 58

#### <span id="page-22-0"></span>**7.2.2 WINNF.FT.C.GRA.2**

![](_page_22_Picture_162.jpeg)

![](_page_22_Picture_5.jpeg)

Unless otherwise agreed in writing, this document is issued by the Company subject to its General Conditions of Service printed<br>overleaf, available on request or accessible at <u>http://www.sgs.com/en/Terms-and-Conditions.as</u>

No.10, Weiye Road, Innovation Park, Kunshan, Jiangsu, China 215300 中国・江苏・昆山市留学生创业园伟业路10号 邮编 215300

![](_page_23_Picture_0.jpeg)

Report No.: KSCR221000194303 Page: 24 of 58

#### <span id="page-23-0"></span>**7.3 CBSD HeartBeat Process**

#### <span id="page-23-1"></span>**7.3.1 WINNF.FT.C.HBT.1**

![](_page_23_Picture_342.jpeg)

![](_page_23_Picture_6.jpeg)

Unless otherwise agreed in writing, this document is issued by the Company subject to its General Conditions of Service printed<br>overleaf, available on request or accessible at <u>http://www.sgs.com/en/Terms-and-Conditions.as</u>

No.10, Weiye Road, Innovation Park, Kunshan, Jiangsu, China 215300 中国・江苏・昆山市留学生创业园伟业路10号 邮编 215300

![](_page_24_Picture_0.jpeg)

Report No.: KSCR221000194303 Page: 25 of 58

![](_page_24_Picture_162.jpeg)

![](_page_24_Picture_4.jpeg)

Unless otherwise agreed in writing, this document is issued by the Company subject to its General Conditions of Service printed<br>overleaf, available on request or accessible at <u>http://www.sgs.com/en/Terms-and-Conditions.as</u>

No.10, Weiye Road, Innovation Park, Kunshan, Jiangsu, China 215300 中国・江苏・昆山市留学生创业园伟业路10号 邮编 215300

![](_page_25_Picture_0.jpeg)

Report No.: KSCR221000194303 Page: 26 of 58

![](_page_25_Figure_3.jpeg)

![](_page_25_Picture_99.jpeg)

or email: CN.Doccheck@sgs.com<br>| No.10, Weiye Road, Innovation Park, Kunshan, Jiangsu, China 215300 中国・江苏・昆山市留学生创业园伟业路10号 邮编 215300

![](_page_25_Picture_6.jpeg)

t(86-512)57355888 f(86-512)57370818 www.sgsgroup.com.cn f(86-512)57370818 sgs.china@sgs.com t(86-512)57355888

![](_page_26_Picture_0.jpeg)

Report No.: KSCR221000194303 Page: 27 of 58

#### <span id="page-26-0"></span>**7.3.2 WINNF.FT.C.HBT.3**

![](_page_26_Picture_243.jpeg)

![](_page_26_Picture_5.jpeg)

Unless otherwise agreed in writing, this document is issued by the Company subject to its General Conditions of Service printed<br>overleaf, available on request or accessible at <u>http://www.sgs.com/en/Terms-and-Conditions.as</u>

No.10, Weiye Road, Innovation Park, Kunshan, Jiangsu, China 215300 中国・江苏・昆山市留学生创业园伟业路10号 邮编 215300

![](_page_27_Picture_0.jpeg)

Report No.: KSCR221000194303 Page: 28 of 58

#### <span id="page-27-0"></span>**7.3.3 WINNF.FT.C.HBT.4**

![](_page_27_Picture_246.jpeg)

![](_page_27_Picture_5.jpeg)

Unless otherwise agreed in writing, this document is issued by the Company subject to its General Conditions of Service printed<br>overleaf, available on request or accessible at <u>http://www.sgs.com/en/Terms-and-Conditions.as</u>

No.10, Weiye Road, Innovation Park, Kunshan, Jiangsu, China 215300 中国・江苏・昆山市留学生创业园伟业路10号 邮编 215300

Member of the SGS Group (SGS SA)

![](_page_28_Picture_0.jpeg)

Report No.: KSCR221000194303 Page: 29 of 58

#### <span id="page-28-0"></span>**7.3.4 WINNF.FT.C.HBT.5**

![](_page_28_Picture_347.jpeg)

![](_page_28_Picture_5.jpeg)

Unless otherwise agreed in writing, this document is issued by the Company subject to its General Conditions of Service printed<br>overleaf, available on request or accessible at <u>http://www.sgs.com/en/Terms-and-Conditions.as</u>

No.10, Weiye Road, Innovation Park, Kunshan, Jiangsu, China 215300 中国・江苏・昆山市留学生创业园伟业路10号 邮编 215300

![](_page_29_Picture_0.jpeg)

Report No.: KSCR221000194303 Page: 30 of 58

#### <span id="page-29-0"></span>**7.3.5 WINNF.FT.C.HBT.6**

![](_page_29_Picture_316.jpeg)

![](_page_29_Picture_5.jpeg)

Unless otherwise agreed in writing, this document is issued by the Company subject to its General Conditions of Service printed<br>overleaf, available on request or accessible at <u>http://www.sgs.com/en/Terms-and-Conditions.as</u>

No.10, Weiye Road, Innovation Park, Kunshan, Jiangsu, China 215300 中国・江苏・昆山市留学生创业园伟业路10号 邮编 215300

![](_page_30_Picture_0.jpeg)

Report No.: KSCR221000194303 Page: 31 of 58

#### <span id="page-30-0"></span>**7.3.6 WINNF.FT.C.HBT.7**

![](_page_30_Picture_263.jpeg)

![](_page_30_Picture_5.jpeg)

Unless otherwise agreed in writing, this document is issued by the Company subject to its General Conditions of Service printed<br>overleaf, available on request or accessible at <u>http://www.sgs.com/en/Terms-and-Conditions.as</u>

No.10, Weiye Road, Innovation Park, Kunshan, Jiangsu, China 215300 中国・江苏・昆山市留学生创业园伟业路10号 邮编 215300

![](_page_31_Picture_0.jpeg)

Report No.: KSCR221000194303 Page: 32 of 58

#### <span id="page-31-0"></span>**7.3.7 WINNF.FT.C.HBT.9**

![](_page_31_Picture_224.jpeg)

![](_page_31_Picture_5.jpeg)

Unless otherwise agreed in writing, this document is issued by the Company subject to its General Conditions of Service printed<br>overleaf, available on request or accessible at <u>http://www.sgs.com/en/Terms-and-Conditions.as</u>

No.10, Weiye Road, Innovation Park, Kunshan, Jiangsu, China 215300 中国・江苏・昆山市留学生创业园伟业路10号 邮编 215300

![](_page_32_Picture_0.jpeg)

Report No.: KSCR221000194303 Page: 33 of 58

#### <span id="page-32-0"></span>**7.3.8 WINNF.FT.C.HBT.10**

![](_page_32_Picture_241.jpeg)

![](_page_32_Picture_5.jpeg)

Unless otherwise agreed in writing, this document is issued by the Company subject to its General Conditions of Service printed<br>overleaf, available on request or accessible at <u>http://www.sgs.com/en/Terms-and-Conditions.as</u>

No.10, Weiye Road, Innovation Park, Kunshan, Jiangsu, China 215300 中国・江苏・昆山市留学生创业园伟业路10号 邮编 215300

![](_page_33_Picture_0.jpeg)

Report No.: KSCR221000194303 Page: 34 of 58

#### <span id="page-33-0"></span>**7.3.9 WINNF.FT.C.HBT.11**

![](_page_33_Picture_341.jpeg)

![](_page_33_Picture_5.jpeg)

Unless otherwise agreed in writing, this document is issued by the Company subject to its General Conditions of Service printed<br>overleaf, available on request or accessible at <u>http://www.sgs.com/en/Terms-and-Conditions.as</u>

No.10, Weiye Road, Innovation Park, Kunshan, Jiangsu, China 215300 中国・江苏・昆山市留学生创业园伟业路10号 邮编 215300

![](_page_34_Picture_0.jpeg)

Report No.: KSCR221000194303 Page: 35 of 58

![](_page_34_Picture_95.jpeg)

![](_page_34_Picture_4.jpeg)

Unless otherwise agreed in writing, this document is issued by the Company subject to its General Conditions of Service printed<br>overleaf, available on request or accessible at <u>http://www.sgs.com/en/Terms-and-Conditions.as</u>

No.10, Weiye Road, Innovation Park, Kunshan, Jiangsu, China 215300 中国·江苏·昆山市留学生创业园伟业路10号 邮编 215300

![](_page_35_Picture_0.jpeg)

Report No.: KSCR221000194303 Page: 36 of 58

#### <span id="page-35-0"></span>**7.4 CBSD Measurement Report**

#### <span id="page-35-1"></span>**7.4.1 WINNF.FT.C.MES.3**

![](_page_35_Picture_315.jpeg)

![](_page_35_Picture_6.jpeg)

Unless otherwise agreed in writing, this document is issued by the Company subject to its General Conditions of Service printed<br>overleaf, available on request or accessible at <u>http://www.sgs.com/en/Terms-and-Conditions.as</u>

No.10, Weiye Road, Innovation Park, Kunshan, Jiangsu, China 215300 中国・江苏・昆山市留学生创业园伟业路10号 邮编 215300

![](_page_36_Picture_0.jpeg)

Report No.: KSCR221000194303 Page: 37 of 58

#### <span id="page-36-0"></span>**7.4.2 WINNF.FT.C.MES.4**

![](_page_36_Picture_545.jpeg)

![](_page_36_Picture_5.jpeg)

Unless otherwise agreed in writing, this document is issued by the Company subject to its General Conditions of Service printed<br>overleaf, available on request or accessible at <u>http://www.sgs.com/en/Terms-and-Conditions.as</u>

No.10, Weiye Road, Innovation Park, Kunshan, Jiangsu, China 215300 中国・江苏・昆山市留学生创业园伟业路10号 邮编 215300

![](_page_37_Picture_0.jpeg)

Report No.: KSCR221000194303 Page: 38 of 58

#### **7.5 CBSD Relinquishment Process**

#### <span id="page-37-1"></span><span id="page-37-0"></span>**7.5.1 WINNF.FT.C.RLQ.1**

![](_page_37_Picture_237.jpeg)

![](_page_37_Picture_6.jpeg)

Unless otherwise agreed in writing, this document is issued by the Company subject to its General Conditions of Service printed<br>overleaf, available on request or accessible at <u>http://www.sgs.com/en/Terms-and-Conditions.as</u>

No.10, Weiye Road, Innovation Park, Kunshan, Jiangsu, China 215300 中国・江苏・昆山市留学生创业园伟业路10号 邮编 215300

![](_page_38_Picture_0.jpeg)

Report No.: KSCR221000194303 Page: 39 of 58

#### <span id="page-38-0"></span>**7.5.2 WINNF.FT.C.RLQ.3**

![](_page_38_Picture_219.jpeg)

![](_page_38_Picture_5.jpeg)

Unless otherwise agreed in writing, this document is issued by the Company subject to its General Conditions of Service printed<br>overleaf, available on request or accessible at <u>http://www.sgs.com/en/Terms-and-Conditions.as</u>

No.10, Weiye Road, Innovation Park, Kunshan, Jiangsu, China 215300 中国・江苏・昆山市留学生创业园伟业路10号 邮编 215300

![](_page_39_Picture_0.jpeg)

Report No.: KSCR221000194303 Page: 40 of 58

#### <span id="page-39-0"></span>**7.5.3 WINNF.FT.C.RLQ.5**

![](_page_39_Picture_219.jpeg)

![](_page_39_Picture_5.jpeg)

Unless otherwise agreed in writing, this document is issued by the Company subject to its General Conditions of Service printed<br>overleaf, available on request or accessible at <u>http://www.sgs.com/en/Terms-and-Conditions.as</u>

No.10, Weiye Road, Innovation Park, Kunshan, Jiangsu, China 215300 中国・江苏・昆山市留学生创业园伟业路10号 邮编 215300

![](_page_40_Picture_0.jpeg)

Report No.: KSCR221000194303 Page: 41 of 58

#### <span id="page-40-0"></span>**7.6 CBSD Deregistration Process**

#### <span id="page-40-1"></span>**7.6.1 WINNF.FT.C.DRG.1**

![](_page_40_Picture_246.jpeg)

![](_page_40_Picture_6.jpeg)

Unless otherwise agreed in writing, this document is issued by the Company subject to its General Conditions of Service printed<br>overleaf, available on request or accessible at <u>http://www.sgs.com/en/Terms-and-Conditions.as</u>

No.10, Weiye Road, Innovation Park, Kunshan, Jiangsu, China 215300 中国・江苏・昆山市留学生创业园伟业路10号 邮编 215300

![](_page_41_Picture_0.jpeg)

Report No.: KSCR221000194303 Page: 42 of 58

#### <span id="page-41-0"></span>**7.6.2 WINNF.FT.C.DRG.3**

![](_page_41_Picture_289.jpeg)

![](_page_41_Picture_5.jpeg)

Unless otherwise agreed in writing, this document is issued by the Company subject to its General Conditions of Service printed<br>overleaf, available on request or accessible at <u>http://www.sgs.com/en/Terms-and-Conditions.as</u>

No.10, Weiye Road, Innovation Park, Kunshan, Jiangsu, China 215300 中国・江苏・昆山市留学生创业园伟业路10号 邮编 215300

![](_page_42_Picture_0.jpeg)

Report No.: KSCR221000194303 Page: 43 of 58

#### <span id="page-42-0"></span>**7.6.3 WINNF.FT.C.DRG.5**

![](_page_42_Picture_284.jpeg)

![](_page_42_Picture_5.jpeg)

Unless otherwise agreed in writing, this document is issued by the Company subject to its General Conditions of Service printed<br>overleaf, available on request or accessible at <u>http://www.sgs.com/en/Terms-and-Conditions.as</u>

No.10, Weiye Road, Innovation Park, Kunshan, Jiangsu, China 215300 中国・江苏・昆山市留学生创业园伟业路10号 邮编 215300

Member of the SGS Group (SGS SA)

![](_page_43_Picture_0.jpeg)

Report No.: KSCR221000194303 Page: 44 of 58

#### <span id="page-43-0"></span>**7.7 CBSD Security Validation**

#### <span id="page-43-1"></span>**7.7.1 WINNF.FT.C.SCS.1**

![](_page_43_Picture_286.jpeg)

![](_page_43_Picture_6.jpeg)

Unless otherwise agreed in writing, this document is issued by the Company subject to its General Conditions of Service printed<br>overleaf, available on request or accessible at <u>http://www.sgs.com/en/Terms-and-Conditions.as</u>

No.10, Weiye Road, Innovation Park, Kunshan, Jiangsu, China 215300 中国・江苏・昆山市留学生创业园伟业路10号 邮编 215300

![](_page_44_Picture_0.jpeg)

Report No.: KSCR221000194303 Page: 45 of 58

#### <span id="page-44-0"></span>**7.7.2 WINNF.FT.C.SCS.2**

![](_page_44_Picture_353.jpeg)

#### <span id="page-44-1"></span>**7.7.3 WINNF.FT.C.SCS.3**

![](_page_44_Picture_354.jpeg)

![](_page_44_Picture_7.jpeg)

Unless otherwise agreed in writing, this document is issued by the Company subject to its General Conditions of Service printed<br>overleaf, available on request or accessible at <u>http://www.sgs.com/en/Terms-and-Conditions.as</u>

No.10, Weiye Road, Innovation Park, Kunshan, Jiangsu, China 215300 中国·江苏·昆山市留学生创业园伟业路10号 邮编 215300 t(86-512)57355888 f(86-512)57370818 www.sgsgroup.com.cn 

Member of the SGS Group (SGS SA)

![](_page_45_Picture_0.jpeg)

Report No.: KSCR221000194303 Page: 46 of 58

![](_page_45_Picture_204.jpeg)

#### <span id="page-45-0"></span>**7.7.4 WINNF.FT.C.SCS.4**

![](_page_45_Picture_5.jpeg)

Unless otherwise agreed in writing, this document is issued by the Company subject to its General Conditions of Service printed<br>overleaf, available on request or accessible at <u>http://www.sgs.com/en/Terms-and-Conditions.as</u>

No.10, Weiye Road, Innovation Park, Kunshan, Jiangsu, China 215300 中国・江苏・昆山市留学生创业园伟业路10号 邮编 215300

t(86-512)57355888 f(86-512)57370818 www.sgsgroup.com.cn t(86-512)57355888 f(86-512)57370818 sgs.china@sgs.com

![](_page_46_Picture_0.jpeg)

Report No.: KSCR221000194303 Page: 47 of 58

#### <span id="page-46-0"></span>**7.7.5 WINNF.FT.C.SCS.5**

![](_page_46_Picture_192.jpeg)

![](_page_46_Picture_5.jpeg)

Unless otherwise agreed in writing, this document is issued by the Company subject to its General Conditions of Service printed<br>overleaf, available on request or accessible at <u>http://www.sgs.com/en/Terms-and-Conditions.as</u>

No.10, Weiye Road, Innovation Park, Kunshan, Jiangsu, China 215300 中国・江苏・昆山市留学生创业园伟业路10号 邮编 215300

![](_page_47_Picture_0.jpeg)

Report No.: KSCR221000194303 Page: 48 of 58

#### <span id="page-47-0"></span>**7.8 CBSD RF Power Measurement**

#### <span id="page-47-1"></span>**7.8.1 WINNF.PT.C.HBT**

![](_page_47_Picture_267.jpeg)

![](_page_47_Picture_6.jpeg)

Unless otherwise agreed in writing, this document is issued by the Company subject to its General Conditions of Service printed<br>overleaf, available on request or accessible at <u>http://www.sgs.com/en/Terms-and-Conditions.as</u>

No.10, Weiye Road, Innovation Park, Kunshan, Jiangsu, China 215300 中国・江苏・昆山市留学生创业园伟业路10号 邮编 215300 t(86-512)57355888 f(86-512)57370818 www.sgsgroup.com.cn 

Member of the SGS Group (SGS SA)

![](_page_48_Picture_0.jpeg)

Report No.: KSCR221000194303 Page: 49 of 58

RF measurement plot for Test Case:

⚫ Tester performs power measurement on RF interface(s) of UUT, and verifies it complies with the maxEirp setting, Pi. The RF measurement method is out of scope of this document, but may include additional configuration of the UUT, as required, to fulfill the requirements of the power measurement method.

![](_page_48_Picture_231.jpeg)

2.EUT support 2\*2 ULMIMO

![](_page_48_Figure_7.jpeg)

Unless otherwise agreed in writing, this document is issued by the Company subject to its General Conditions of Service printed<br>overleaf, available on request or accessible at <u>http://www.sgs.com/en/Terms-and-Conditions.as</u>

No.10, Weiye Road, Innovation Park, Kunshan, Jiangsu, China 215300 中国・江苏・昆山市留学生创业园伟业路10号 邮编 215300 t(86-512)57355888 f(86-512)57370818 www.sgsgroup.com.cn f(86-512)57370818 sgs.china@sgs.com t(86-512)57355888

**Services (Ku** 

**EMC** 

方用音 ion & Testing S

Member of the SGS Group (SGS SA)

![](_page_49_Picture_0.jpeg)

Report No.: KSCR221000194303 Page: 50 of 58

![](_page_49_Figure_3.jpeg)

![](_page_49_Picture_4.jpeg)

Unless otherwise agreed in writing, this document is issued by the Company subject to its General Conditions of Service printed<br>overleaf, available on request or accessible at <u>http://www.sgs.com/en/Terms-and-Conditions.as</u>

No.10, Weiye Road, Innovation Park, Kunshan, Jiangsu, China 215300 中国・江苏・昆山市留学生创业园伟业路10号 邮编 215300

t(86-512)57355888 f(86-512)57370818 www.sgsgroup.com.cn f(86-512)57370818 sgs.china@sgs.com t(86-512)57355888

![](_page_50_Picture_0.jpeg)

Report No.: KSCR221000194303 Page: 51 of 58

![](_page_50_Figure_3.jpeg)

![](_page_50_Picture_4.jpeg)

Unless otherwise agreed in writing, this document is issued by the Company subject to its General Conditions of Service printed<br>overleaf, available on request or accessible at <u>http://www.sgs.com/en/Terms-and-Conditions.as</u>

No.10, Weiye Road, Innovation Park, Kunshan, Jiangsu, China 215300 中国・江苏・昆山市留学生创业园伟业路10号 邮编 215300

t(86-512)57355888 f(86-512)57370818 www.sgsgroup.com.cn f(86-512)57370818 sgs.china@sgs.com t(86-512)57355888

![](_page_51_Picture_0.jpeg)

Report No.: KSCR221000194303 Page: 52 of 58

## <span id="page-51-0"></span>**8 Test Data Log**

Test data log refer to log files (Log files appendix) except for security test cases which shows below.

#### **8.1 WINNF.FT.C.SCS.1**

<span id="page-51-1"></span>![](_page_51_Picture_76.jpeg)

<span id="page-51-2"></span>![](_page_51_Figure_7.jpeg)

![](_page_51_Picture_8.jpeg)

Unless otherwise agreed in writing, this document is issued by the Company subject to its General Conditions of Service printed<br>overleaf, available on request or accessible at <u>http://www.sgs.com/en/Terms-and-Conditions.as</u>

No.10, Weiye Road, Innovation Park, Kunshan, Jiangsu, China 215300 中国・江苏・昆山市留学生创业园伟业路10号 邮编 215300

![](_page_52_Picture_0.jpeg)

Report No.: KSCR221000194303 Page: 53 of 58

![](_page_52_Picture_55.jpeg)

#### <span id="page-52-0"></span>**8.3 WINNF.FT.C.SCS.3**

![](_page_52_Picture_5.jpeg)

Unless otherwise agreed in writing, this document is issued by the Company subject to its General Conditions of Service printed<br>overleaf, available on request or accessible at <u>http://www.sgs.com/en/Terms-and-Conditions.as</u>

No.10, Weiye Road, Innovation Park, Kunshan, Jiangsu, China 215300 中国・江苏・昆山市留学生创业园伟业路10号 邮编 215300

Member of the SGS Group (SGS SA)

t(86-512)57355888 f(86-512)57370818 www.sgsgroup.com.cn

![](_page_53_Picture_0.jpeg)

Report No.: KSCR221000194303 Page: 54 of 58

![](_page_53_Picture_74.jpeg)

<span id="page-53-0"></span>00 0e c6 b6 72 c7 00 30 64 6b 23 da 08 00 45 00<br>00 2f a0 ef 40 00 3f 06 ff bb 0a 05 fb 6b 0a 58<br>8c 35 b4 fd 13 8c e1 44 2b cb 80 8c 65 35 50 18<br>05 26 09 41 00 00 15 03 03 00 02 02 30  $\theta$  dk#  $. \begin{array}{l} \cdots \cdot \mathsf{P} \cdot \Theta \quad \mathsf{d} \mathsf{k} \# \cdots \mathsf{E} \cdot \\ \cdot / \cdot \oplus \cdot ? \cdot \quad \cdots \cdot \mathsf{k} \cdot \mathsf{X} \\ \cdot \mathsf{S} \cdot \cdots \cdot \mathsf{D} \quad + \cdots \mathsf{e} \mathsf{S} \mathsf{P} \cdot \\ \cdot \mathsf{R} \cdot \mathsf{A} \cdot \cdots \quad \cdots \cdot \Theta \end{array}$ 0000<br>0010<br>0020<br>0030

O Z Transport Layer Security: Protocol

![](_page_53_Picture_6.jpeg)

Unless otherwise agreed in writing, this document is issued by the Company subject to its General Conditions of Service printed<br>overleaf, available on request or accessible at <u>http://www.sgs.com/en/Terms-and-Conditions.as</u>

No.10, Weiye Road, Innovation Park, Kunshan, Jiangsu, China 215300 中国·江苏·昆山市留学生创业园伟业路10号 邮编 215300 t(86-512)57355888 f(86-512)57370818 www.sgsgroup.com.cn 

|| 分组: 110 · 已显示: 21 (19.1%)

 $\parallel$   $EE$ : Default

![](_page_54_Picture_0.jpeg)

<span id="page-54-0"></span>**8.5 WINNF.FT.C.SCS.5**

# **Compliance Certification Services (Kunshan) Inc.**

Report No.: KSCR221000194303 Page: 55 of 58

![](_page_54_Picture_53.jpeg)

![](_page_54_Picture_4.jpeg)

Unless otherwise agreed in writing, this document is issued by the Company subject to its General Conditions of Service printed<br>overleaf, available on request or accessible at <u>http://www.sgs.com/en/Terms-and-Conditions.as</u>

No.10, Weiye Road, Innovation Park, Kunshan, Jiangsu, China 215300 中国・江苏・昆山市留学生创业园伟业路10号 邮编 215300

![](_page_55_Picture_0.jpeg)

Report No.: KSCR221000194303 Page: 56 of 58

## <span id="page-55-1"></span><span id="page-55-0"></span>**9 Result of Time test for getting Grant**

### **9.1 1 second within any 10-second period**

![](_page_55_Figure_5.jpeg)

![](_page_55_Figure_6.jpeg)

<span id="page-55-2"></span>![](_page_55_Figure_7.jpeg)

![](_page_55_Picture_8.jpeg)

Unless otherwise agreed in writing, this document is issued by the Company subject to its General Conditions of Service printed<br>overleaf, available on request or accessible at <u>http://www.sgs.com/en/Terms-and-Conditions.as</u>

No.10, Weiye Road, Innovation Park, Kunshan, Jiangsu, China 215300 中国・江苏・昆山市留学生创业园伟业路10号 邮编 215300

t(86-512)57355888 f(86-512)57370818 www.sgsgroup.com.cn f(86-512)57370818 sgs.china@sgs.com t(86-512)57355888

![](_page_56_Picture_0.jpeg)

Report No.: KSCR221000194303 Page: 57 of 58

<span id="page-56-0"></span>![](_page_56_Figure_3.jpeg)

#### **9.3 20 seconds within any 3600-second period**

![](_page_56_Picture_5.jpeg)

Unless otherwise agreed in writing, this document is issued by the Company subject to its General Conditions of Service printed<br>overleaf, available on request or accessible at <u>http://www.sgs.com/en/Terms-and-Conditions.as</u>

No.10, Weiye Road, Innovation Park, Kunshan, Jiangsu, China 215300 中国・江苏・昆山市留学生创业园伟业路10号 邮编 215300

t(86-512)57355888 f(86-512)57370818 www.sgsgroup.com.cn f(86-512)57370818 sgs.china@sgs.com t(86-512)57355888

![](_page_57_Picture_0.jpeg)

Report No.: KSCR221000194303 Page: 58 of 58

### <span id="page-57-0"></span>**10 Verify that the device will register with a SAS when operating below 23 dBm**

Verified in test case WINNF.PT.C.HBT.1, the CPE-CBSD as UUT default EIRP is under 23 dBm and can register success with SAS. After granted, the CPE-CBSD UUT will adjust the EIRP by maxEirp.

![](_page_57_Figure_5.jpeg)

## <span id="page-57-2"></span><span id="page-57-1"></span>**11 Photographs**

#### **11.1 EUT Constructional Details (EUT Photos)**

Please Refer to Integral and internal photos for details.

- End of the Report -

![](_page_57_Picture_10.jpeg)

Unless otherwise agreed in writing, this document is issued by the Company subject to its General Conditions of Service printed<br>overleaf, available on request or accessible at <u>http://www.sgs.com/en/Terms-and-Conditions.as</u>

No.10, Weiye Road, Innovation Park, Kunshan, Jiangsu, China 215300 中国・江苏・昆山市留学生创业园伟业路10号 邮编 215300 t(86-512)57355888 f(86-512)57370818 www.sgsgroup.com.cn t(86-512)57355888 f(86-512)57370818 sgs.china@sgs.com